# Map Exports with Python

Sam Coldiron Road Inventory Branch Manager Oklahoma Dept. of Transportation

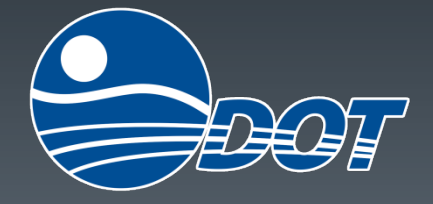

# Map Exports with Python

Saving you time and money…

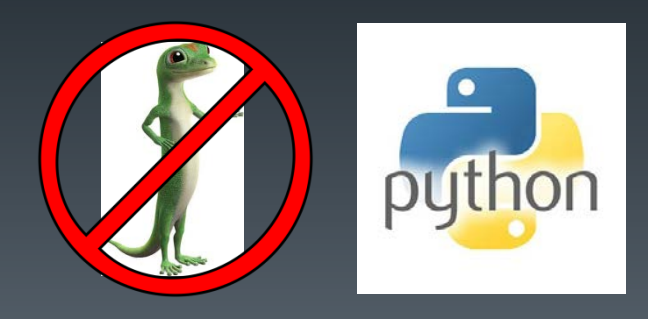

### Imagine if you will…

#### County Road Maps

- **T** 77 Counties
- **103 Map Sheets!!!**
- City Road Maps
	- **598 Incorporated Places**
	- **699 Map Sheets!!!**

#### **802 Road Map Sheets!!**

**Reroll All Maps for Live Data** 

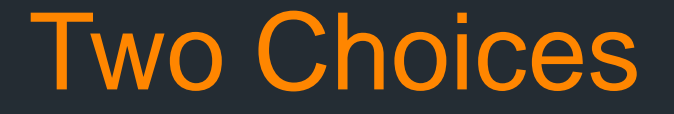

Hand Export all Maps

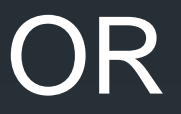

# Python Export all Maps

### Shameless Plug

#### **All Maps Available Online**

- **ODOT Map and Data Portal** 
	- http://okdot.maps.arcgis.com

#### **Other Maps**

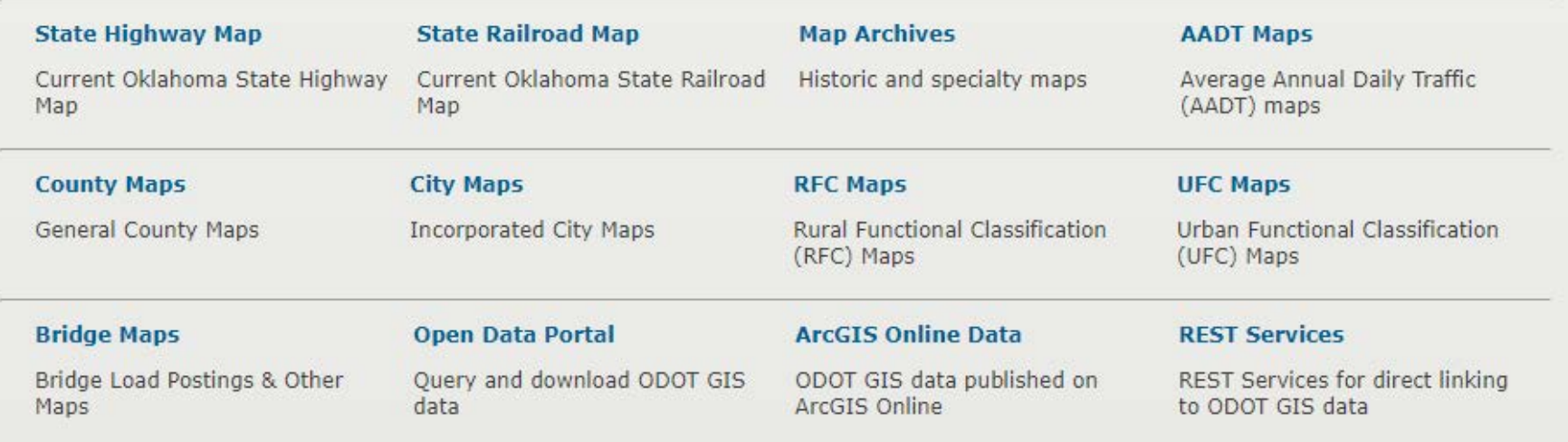

### arcpy.mapping.ExportTo???

- AI Adobe Illustrator
- **BMP** Windows Bitmap
- **EMF** Enhanced Metafile
- **EPS Encapsulated Postscript**
- **GIF** Graphic Interchange Format
- **JPEG** Joint Photographic Experts Group
- PDF Portable Document Format
- **PNG** Portable Network Graphics
- **SVG Scalable Vector Graphics**
- **TIFF** Tagged Image File Format

#### Start with the Basics

Bare Bones – 3 Lines of Code

import arcpy mxd = arcpy.mapping.MapDocument(r"*mxd path"*) arcpy.mapping.ExportToPDF(mxd, r"*export path*")

**- Needs the Map Document Object** 

**- Include ".pdf" in the exported file name** 

### **Parameters**

- Required
	- **Map Document**
	- **Export Path**
- Optional
	- **Data Frame**
	- **Export Width\***
	- **Export Height\***
	- **Resolution**
	- **Image Quality**
	- **Color Space**
	- **Compress Vectors**
	- **Image Compression**
	- **Picture Symbol**
- **Convert Markers**
- **Embed Fonts**
- **Layers Attributes**
- **Georef Info**
- **JPEG Compression Quality**

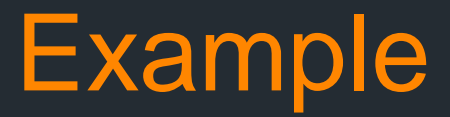

- 500 dpi Resolution
- **CMYK Color Space**
- **No Layer Attributes**

 arcpy.mapping.ExportToPDF(mxd, r"*export path*", "", "", "", 500, "", "CMYK", "", "", "", "", "", "NONE")

 arcpy.mapping.ExportToPDF(mxd, r"*export path*", resolution = 500, colorspace = "CMYK", layers\_attributes = "NONE")

### Folder Full of MXDs

#### **Export All MXDs in a Folder to PDF**

import arcpy

import os

for root, dirs, files in os.walk(r"*mxd folder path*"): for f in files: mxd = arcpy.mapping.MapDocument(r"*mxd folder path*" + f) arcpy.mapping.ExportToPDF(mxd, r"*export folder path*" + f[:-4] + ".pdf")

### Negative/Backwards Indexing  $\blacksquare$ f[:-4]

Something. m x d  $-0$  1 2 3 4  $-4$   $-3$   $-2$   $-1$ 

path + f + ".pdf" = Something.mxd.pdf

Peath +  $f$ [:-4] + ".pdf" = Something.pdf

### Folder Full of Similar MXDs

#### **Export All MXDs in a Folder to PDF**

import arcpy

import os

for root, dirs, files in os.walk(r"mxd *folder path*"): for f in files: mxd = arcpy.mapping.MapDocument(r"*mxd folder path*" + f) arcpy.mapping.ExportToPDF(mxd, r"*export folder path*" + f[:-4] + ".pdf")

#### OR

for f in os.listdir(r"*mxd folder path*") mxd = arcpy.mapping.MapDocument(r"*mxd folder path*" + f) arcpy.mapping.ExportToPDF(mxd, r"*export folder path*" + f[:-4] + ".pdf")

### Folder Full of Different MXDs

- **MXDs mixed together, Export Road Map MXDs**
- **All Road Map MXDs end with "\_road.mxd"**

```
import arcpy
import os
for root, dirs, files in os.walk(r"mxd folder path"):
for f in files:
  if f.endswith(" road.mxd"):
    mxd = arcpy.mapping.MapDocument(r"mxd folder path" + f)
    arcpy.mapping.ExportToPDF(mxd, r"export folder path" + f[:-4] + ".pdf")
```
**Can use any Python String search options on file name** .endswith(), .startswith(), If statement with 'in' operator

### Exporting and Merging PDFs

- **Tholaum** Tools built in to Append or Modify PDFs
- **2 MXDs that need to result in 1 PDF**
- **Export the MXDs as normal**
- **Create and Open an Empty PDF Document** 
	- PDF = arcpy.mapping.PDFDocumentCreate(r"*PDF path*")
- **Append PDFs exported from the MXDs** 
	- PDF.appendPages(r"*export1 path*") \*Note: Path and not PDF Object\*
	- PDF.appendPages(r"*export2 path*")

#### **Save and Close the PDF VERY IMPORTANT!!!**

**PDF.saveAndClose()** 

### Merging Example

#### **Suggestion: Use a Working Folder**

import arcpy

import os

```
for root, dirs, files in os.walk(r"mxd folder path"):
 for f in files:
  mxd = arcpy.mapping.MapDocument(r"mxd folder path" + f)
  arcpy.mapping.ExportToPDF(mxd, r"working folder path" + f[:-4] + ".pdf")
finalPDF = arcpy.mapping.PDFDocumentCreate(r"export folder path" + "name" + ".pdf")
for root, dirs, files in os.walk(r"working folder path"):
 for f in files:
   finalPDF.appendPages(r"working folder path")
finalPDF.saveAndClose()
```
for fileToDEL in os.listdir(r"*working folder path*") arcpy.Delete\_management(r"*working folder path*" + fileToDEL) **OR** os.remove(r"*working folder path*" + fileToDEL)

### More Advanced Ideas

- Use raw\_input() to take user input
	- **Endless While Loop inside a Function**
	- **Add Names to List to Loop through later**
	- **Export Specific Map Names**
	- Export All Maps of a Certain Theme
- **Create a Function to Empty the Working Folder** 
	- **Dynamically pull name from files in Working Folder**
	- **Merge and Export**
	- **Clean out the Folder**
	- **Call Function when needed**

 Create a Single Script to Export MXDs located in different locations

#### **Questions?**

- ¿Preguntas?
- **Fragen?**
- 有问题吗?
- Вопросов?
- 質問ですか?
- <mark>▪질문이 있으십니까?</mark>

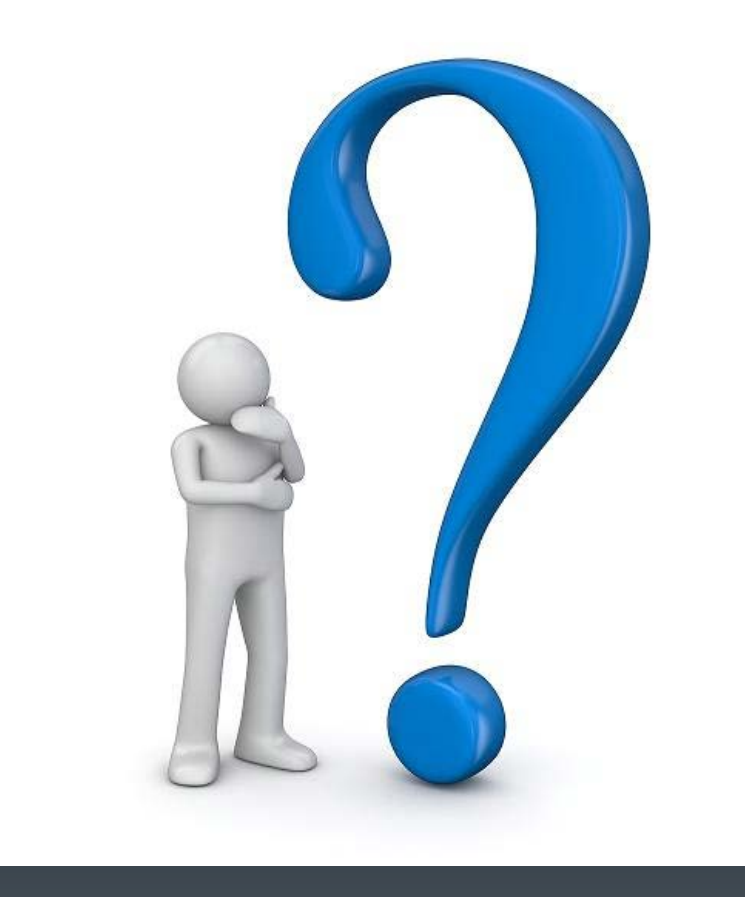

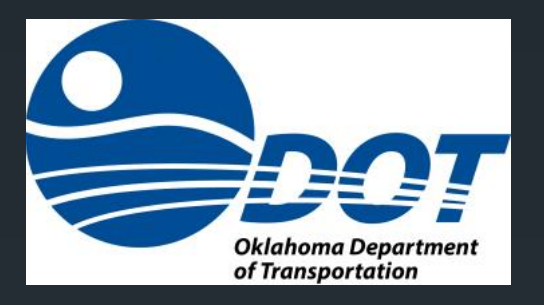

#### **Road Inventory Branch**

Sam Coldiron Branch Manager [scoldiron@odot.org](mailto:scoldiron@odot.org)

Rob Williams Section Supervisor [rwilliams@odot.org](mailto:rwilliams@odot.org)

#### **GIS Management Branch**

Jeremy Planteen Branch Manager [jplanteen@odot.org](mailto:jplanteen@odot.org)

Nathan Smith Section Supervisor [nsmith@odot.org](mailto:nsmith@odot.org)

Oklahoma Department of Transportation Strategic Asset and Performance Management Division 200 NE 21st St. Oklahoma City, OK 73105